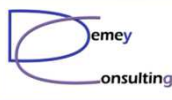

# Guide MQ du 29 Septembre 2015

### Pot PubSub - IBM France

Luc-Michel Demey Demey® Consultinglmd@demey-consulting.fr

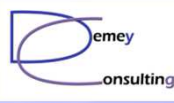

## Agenda

- •9:00 - 9:30 : Accueil & café
- $\bullet$ News MQ
- $\bullet$ Présentation PubSub part 1
- $\bullet$ Cas d'usage : Duplication de flux pour HA
- **•** Présentation PubSub part 2
- **•** Travaux pratiques PubSub
- **•** Tour de table & prochaines réunions

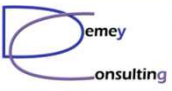

Ē

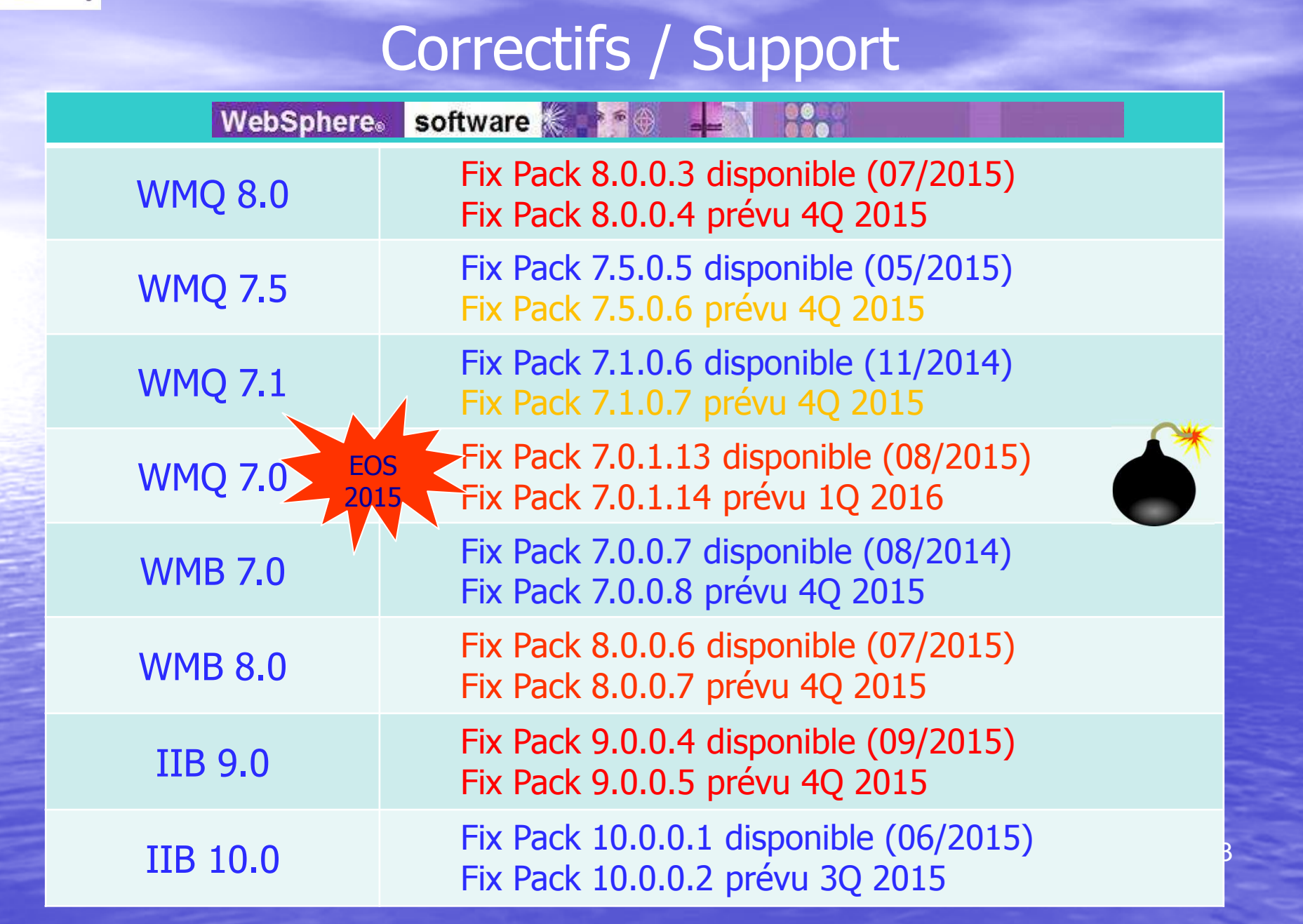

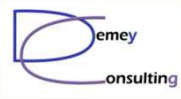

# WebSphere MQ SupportPacs

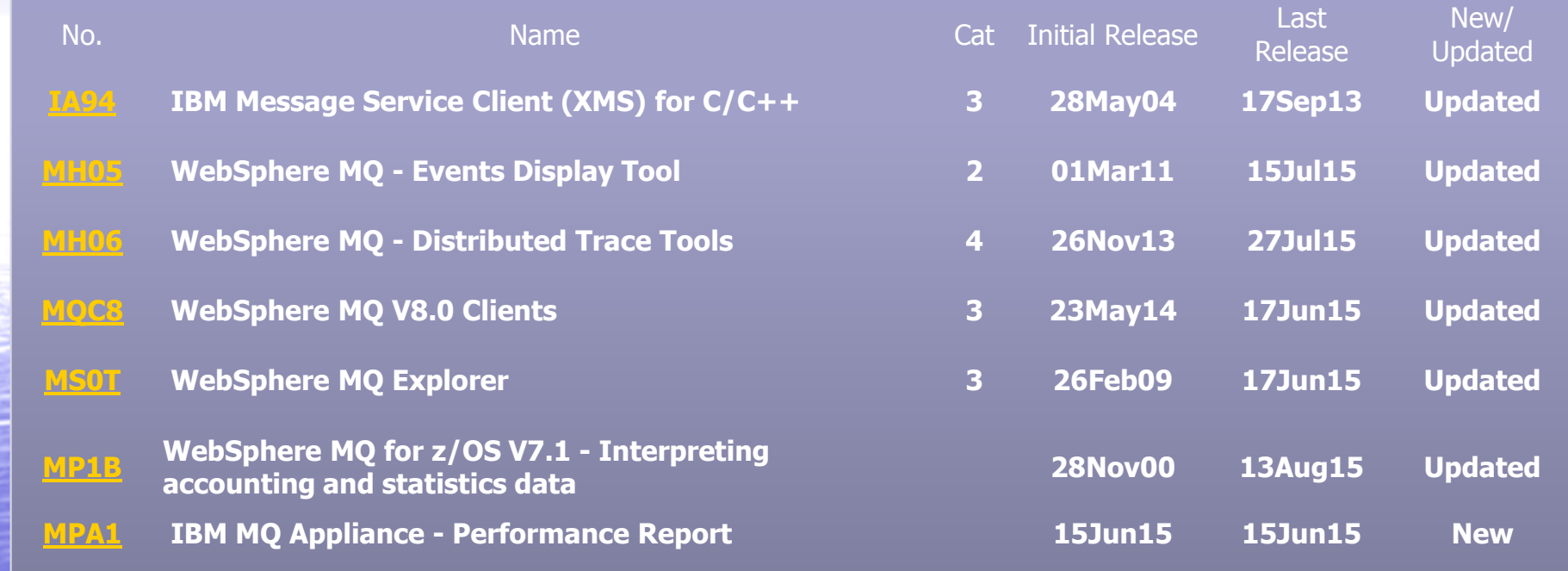

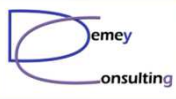

#### **Migrations**

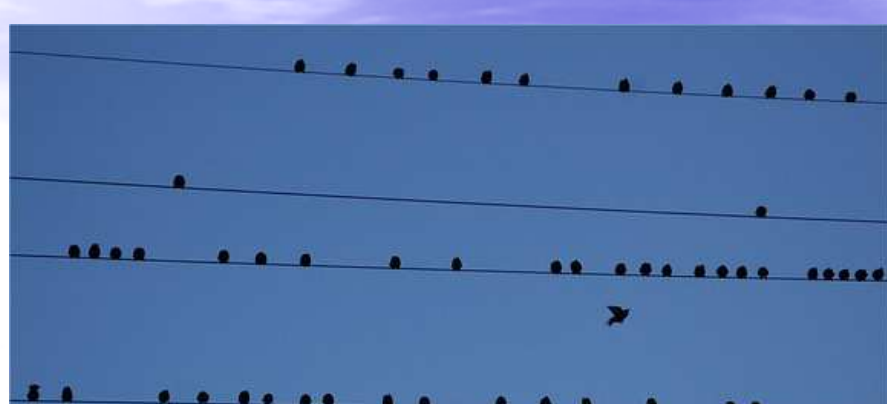

#### Matrice de compatibilité

- •Pour les principaux OS supportés par MQ
- • Tableau établit en 09/2015 à partir des données disponibles sur les sites IBM
- Sous réserve d'erreur ou d'omission•

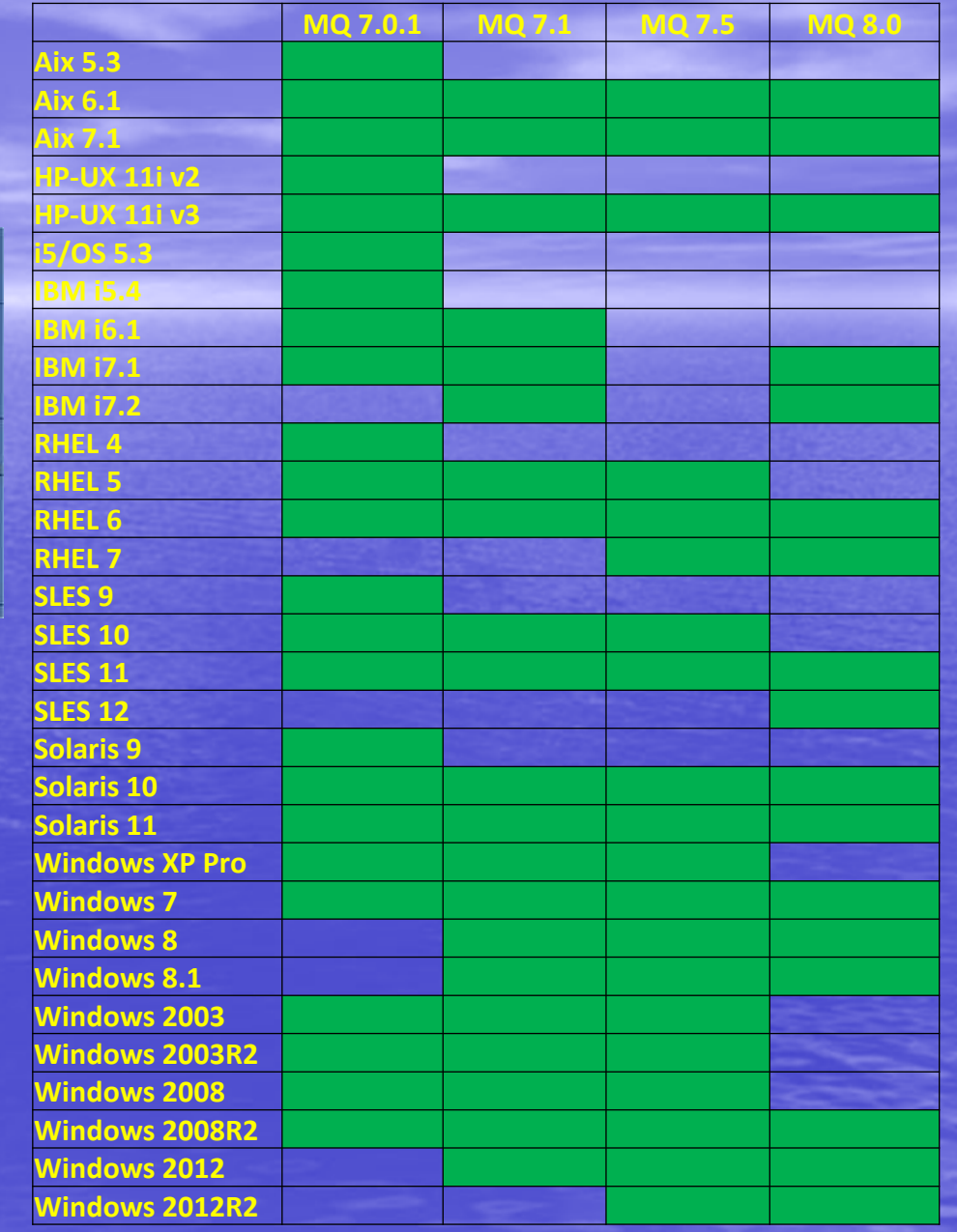

**Redbooks** 

bm.com/redboo

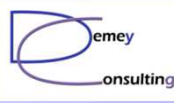

## Divers

- $\bullet$  Integrating the IBM MQ Appliance Into Your Existing MQ **Infrastructure**
- IBM MQ support for SELinux on Red Hat Enterprise Linux<br>Fix pack 7.5.0.4 (or later)
	- Fix pack 7.5.0.4 (or later)
	- Fix pack 8.0.0.2 (or later)
- Nouvelle beta MQ Light
	- Support de CHLAUTH & SSL/TLS
	- Canaux AMQP visibles dans l'Explorateur MQ
	- Nécessite :<br>N TBM MO V
		- IBM MQ Version 8.0.0.3
		- Un Queue Manager démarré avec CMDLEVEL=801

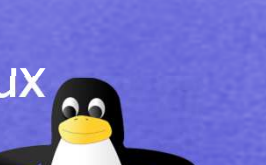

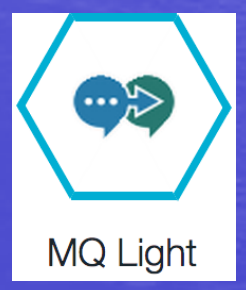

### **IBM Software University 2015**

**WebSphere Technical University PLUS** Mobile, BPM, Cloud, Integration, Application Platform, IBM z Systems and Digital Experience 13 - 16 October 2015 | Dublin, Ireland

**GUINNES GUINNESS** 

© Demey Consulting, 2015

Guide MQ du 29 Septembre 2015

oftware

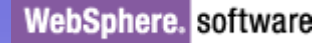

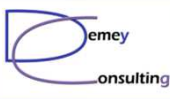

## Prochaines réunions

• Mardi 8 Décembre 2015 Lieu **Contenu** • Planning 2016 4 réunions en 2015 4, 5 ou 6 réunions en 2016 ?  $\mathcal{L}_{\mathcal{A}}$ **Sujets** • Sondage ?

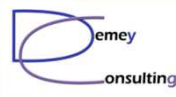

 $\sum$ 

## Guide Share Group MQhttp://guide.webspheremq.fr/

**GUIDE Share France - Groupe de travail WebSphere MQ** Une Association Indépendante d'Utilisateurs IBM

 $\rho$  Recherche

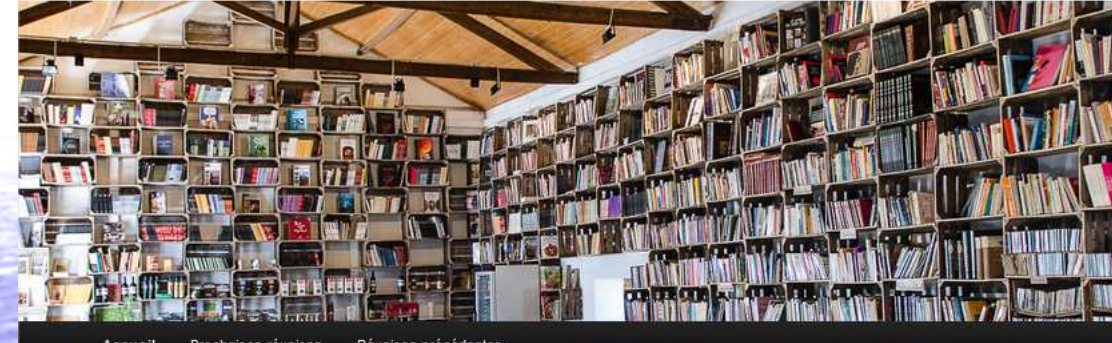

unions précédente

#### **Accueil**

Bienvenue sur le site du « Groupe MQ » du Guide Share France (GSF)

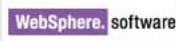

GSF est une association indépendante d'IBM, qui regroupe les utilisateurs de logiciels et systèmes IBM.

Le groupe MQ rassemble les utilisateurs de IBM MQ (anciennement WebSphere MQ / MQSeries) et IBM Integration Bus (WebSphere Message Broker).

Président : Luc-Michel DEMEY Demey Consulting Tel: +33 6 08 755 655 guide@demey-consulting.fr

Correspondant IBM : Carl Farkas **IBM France** 17 avenue de l'Europe 92275 Bois-Colombes Cedex Tel: +33 6 74 40 39 43 farkas@fr.ibm.com

© Demey Consulting, 2015

#### Guide MQ du 29 Septembre 2015 9